## **LES PPMS MEMO**

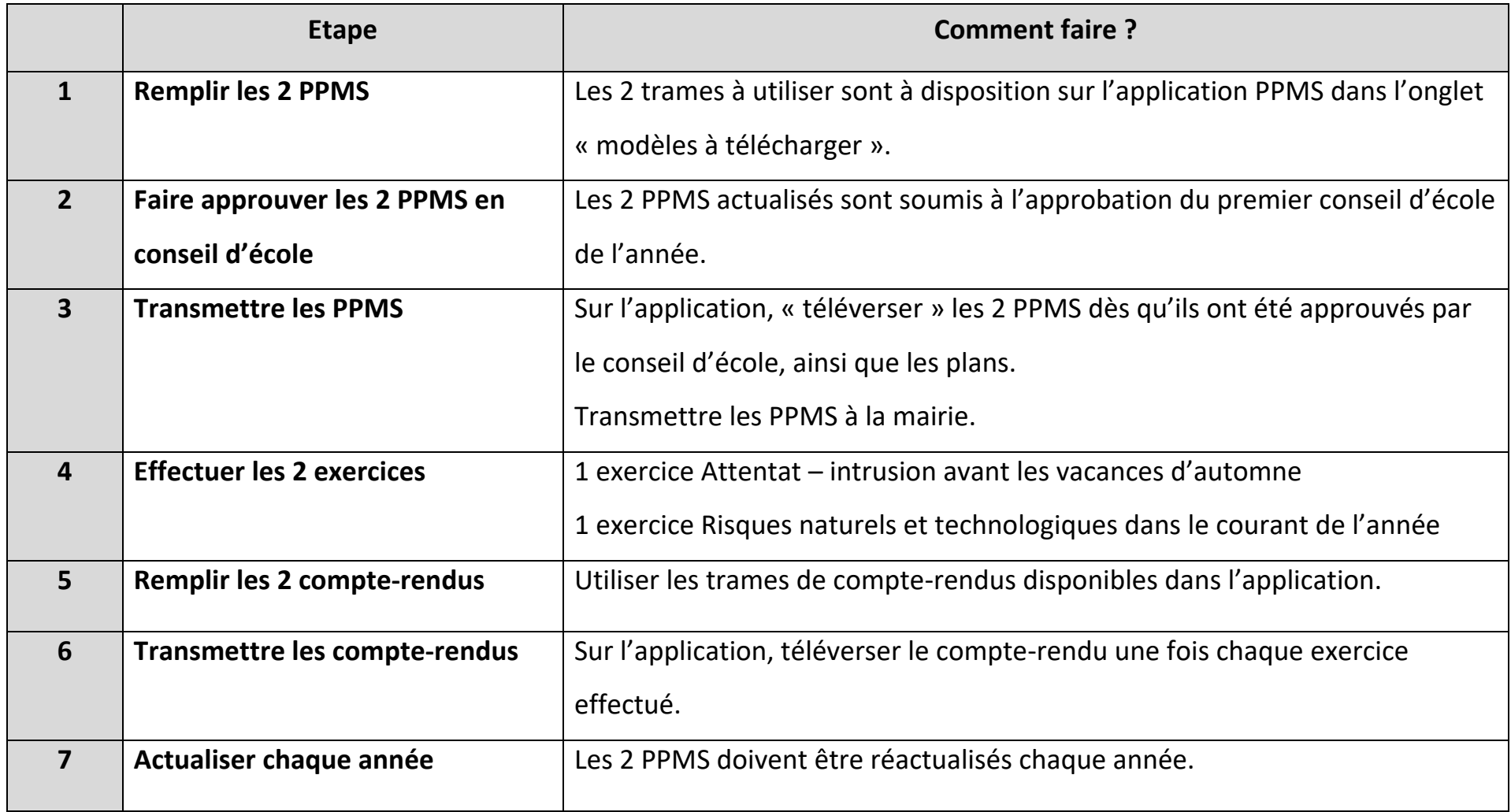

## **REFERENCES ET RESSOURCES**

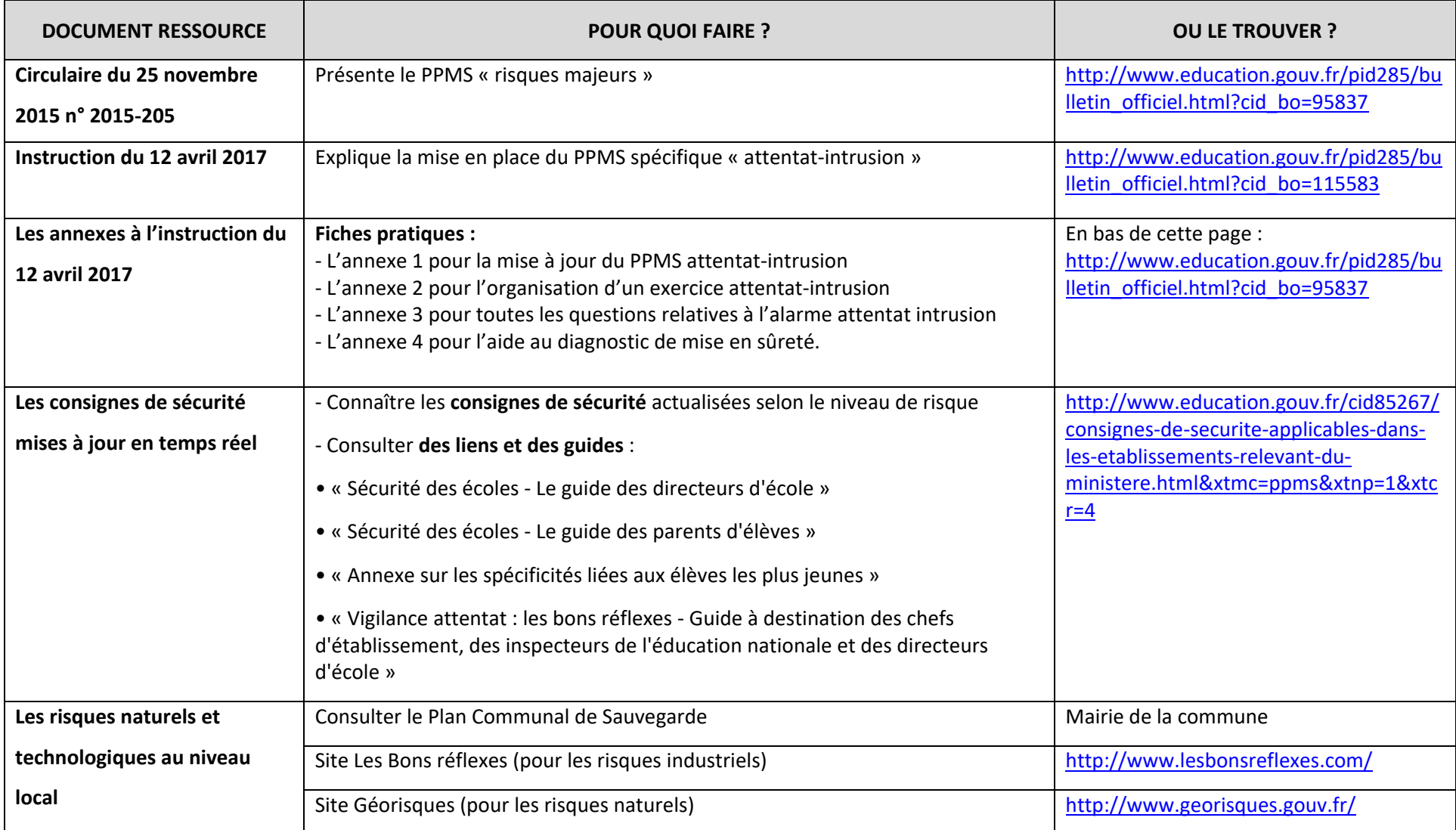

## **RESSOURCES DANS L'APPLICATION PPMS**

Accès à l'application : ARENA / ENQUETES ET PILOTAGES / PPMS ; Une fois dans l'application dans la barre de menu en haut, cliquer sur « modèles à télécharger » ; ouvrir le lien (lien direct : <https://pia.ac-grenoble.fr/site-dsi/application/ppms-securite-des-ecoles-et-des-etablissements>)

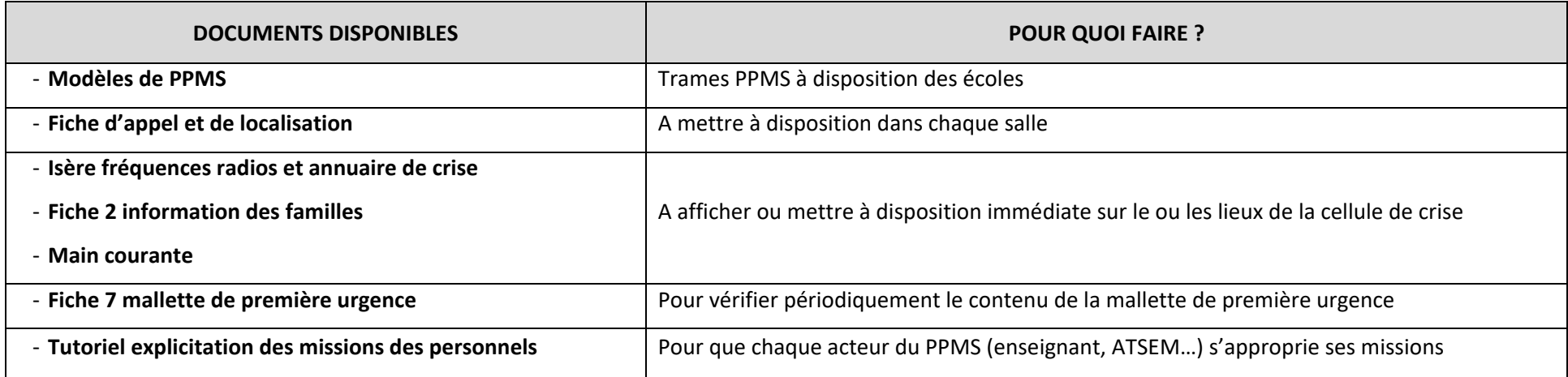

## **FORMATION DES DIRECTEURS**

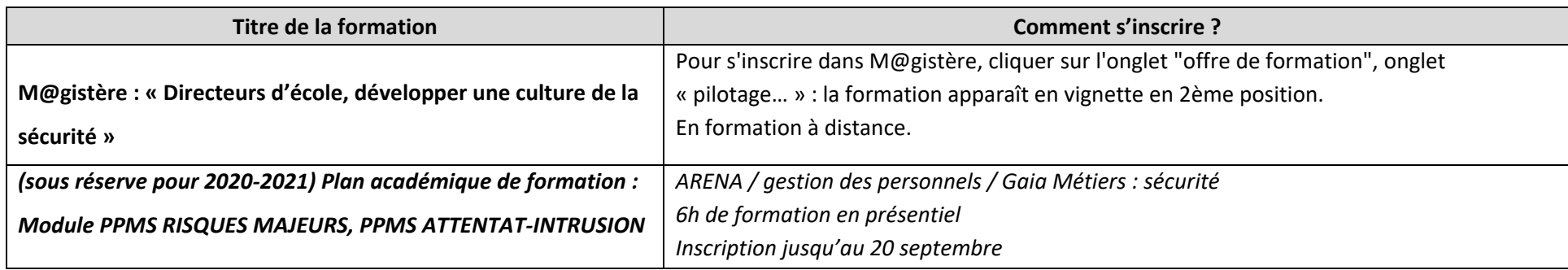

*Contact DSDEN sur les PPMS : [mission-securite@ac-grenoble.fr](mailto:mission-securite@ac-grenoble.fr)*